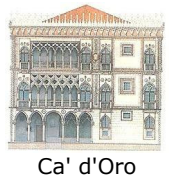

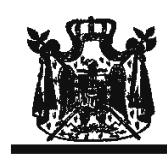

Associazione Musicale "Dino Ciani"

## XVIII anno del Festival Internazionale Dino Ciani a Venezia 2010 per il Turismo e la Cultura

a Palazzo Albrizzi Venezia con l'Associazione Culturale Italo Tedesca

## **JOSEPH CLEMENTI pianista**

sabato 4 dicembre 2010 ore 17.30

musiche di L. V. BEETHOVEN, F. CHOPIN, J. BRAHMS e F. LISZT

> I CONCERTI CIANI 2010 info www.dinociani.com - tel. 335 6083581

tel. 041 5232544 - fax 041 5245275 - Cannaregio, 4118 - Venezia [per raggiungere Palazzo Albrizzi: fermata del vaporetto Ca' d'Oro]

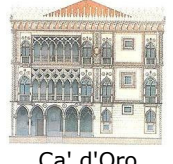

Associazione Musicale "Dino Ciani"

XVIII anno del Festival Internazionale Dino Ciani a Venezia 2010 per il Turismo e la Cultura

> a Palazzo Albrizzi Venezia con l'Associazione Culturale Italo Tedesca

> > **JOSEPH CLEMENTI pianista**

sabato 4 dicembre 2010 ore 17.30

musiche di L. V. BEETHOVEN, F. CHOPIN, J. BRAHMS e F. LISZT

> I CONCERTI CIANI 2010 info www.dinociani.com - tel. 335 6083581

tel. 041 5232544 - fax 041 5245275 - Cannaregio, 4118 - Venezia [per raggiungere Palazzo Albrizzi: fermata del vaporetto Ca' d'Oro]